## **CalATERS Global Terms**

The terms used within CalATERS Global may not be common to users. This glossary will provide a list of terms and their definition to assist the users in understanding CalATERS Global terminology.

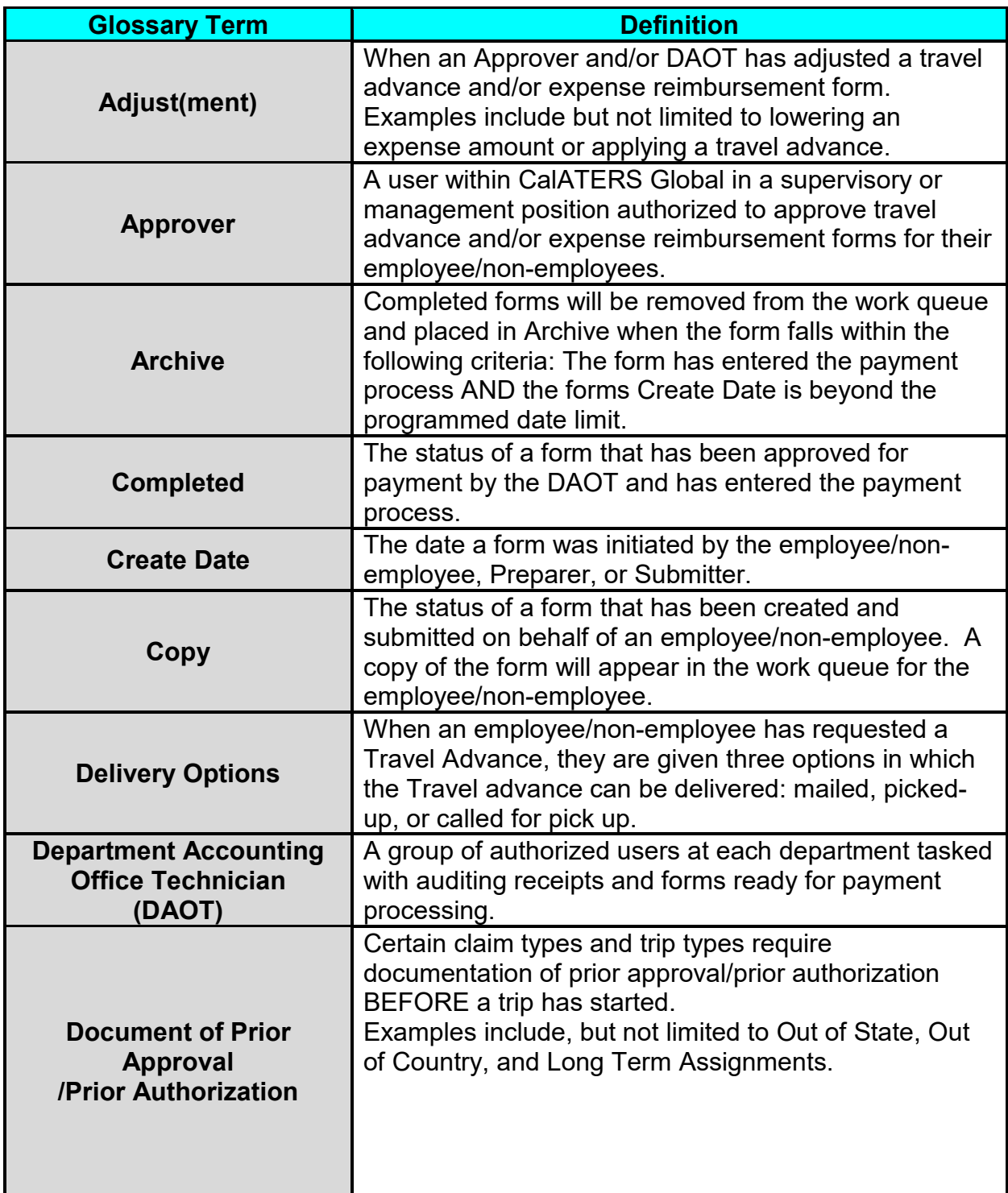

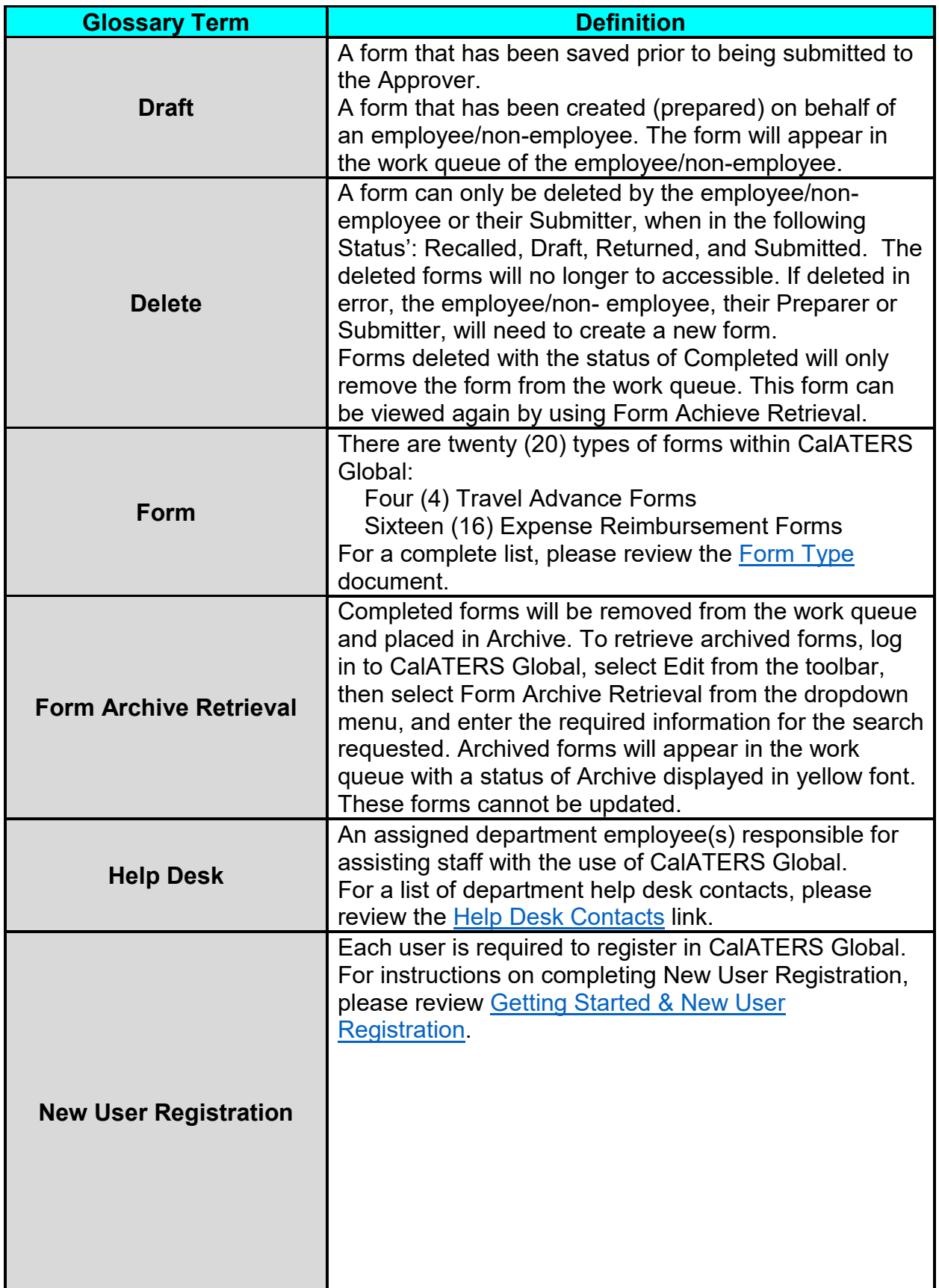

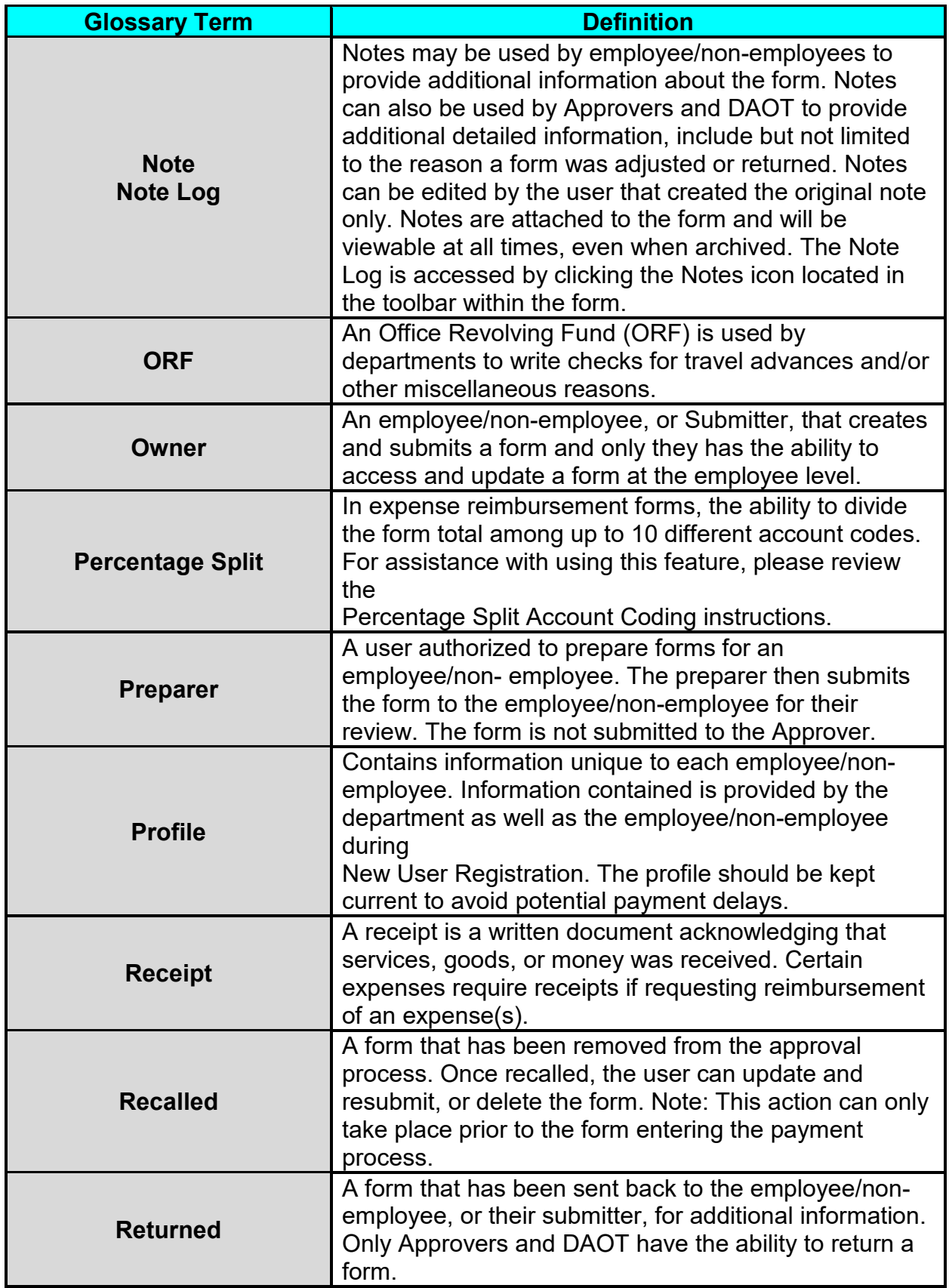

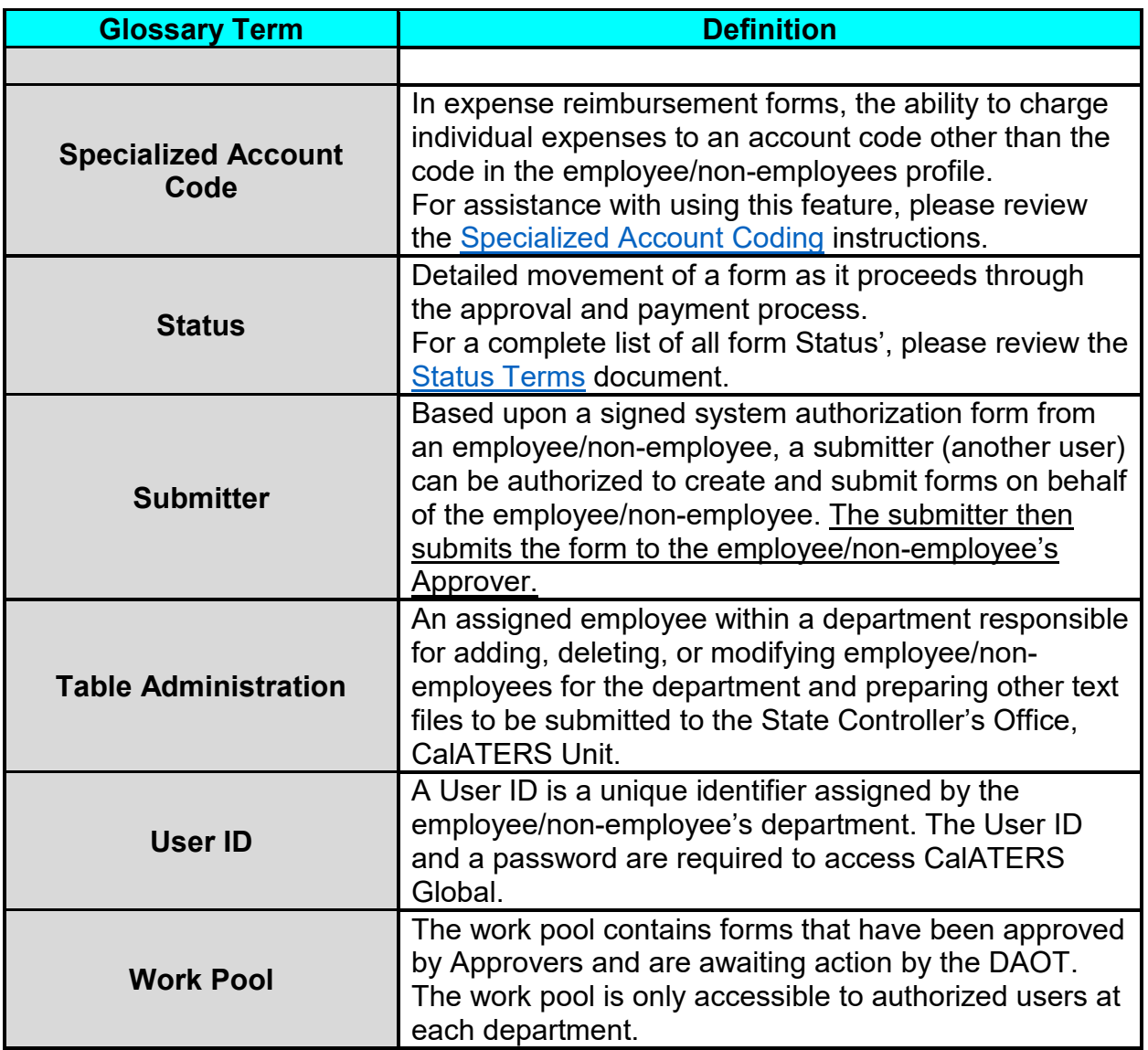

**Updated 5/21/2012**